## **Withdraw and Reactivate Listings**

There are times when you may need to withdraw a listing from being displayed on the public websites. For example, the seller may have requested for the listing to be removed or the listing may have expired.

Sometimes, you may also need to reactivate a listing after it has expired.

Fields marked with an asterisk (\*) are mandatory.

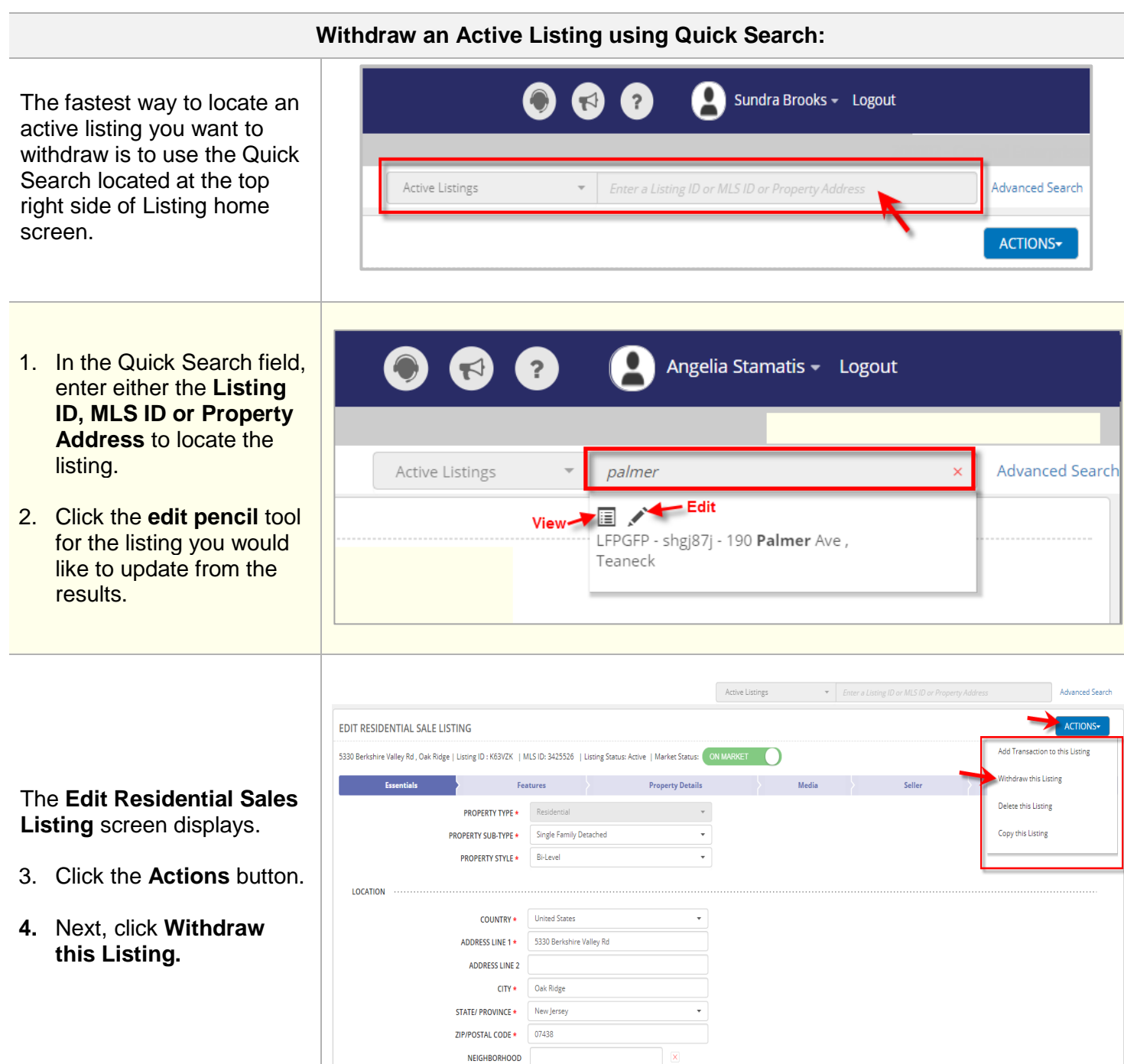

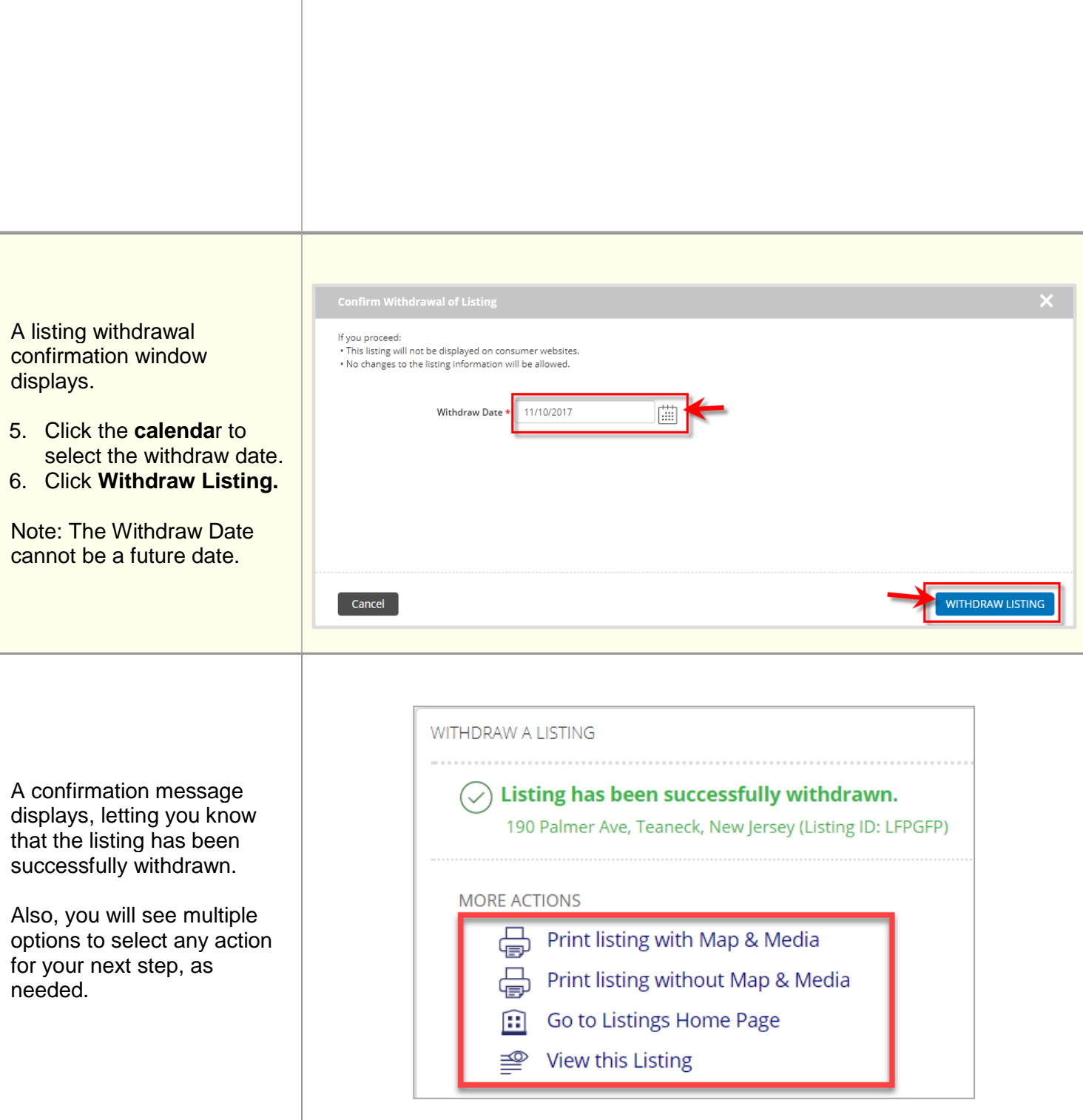

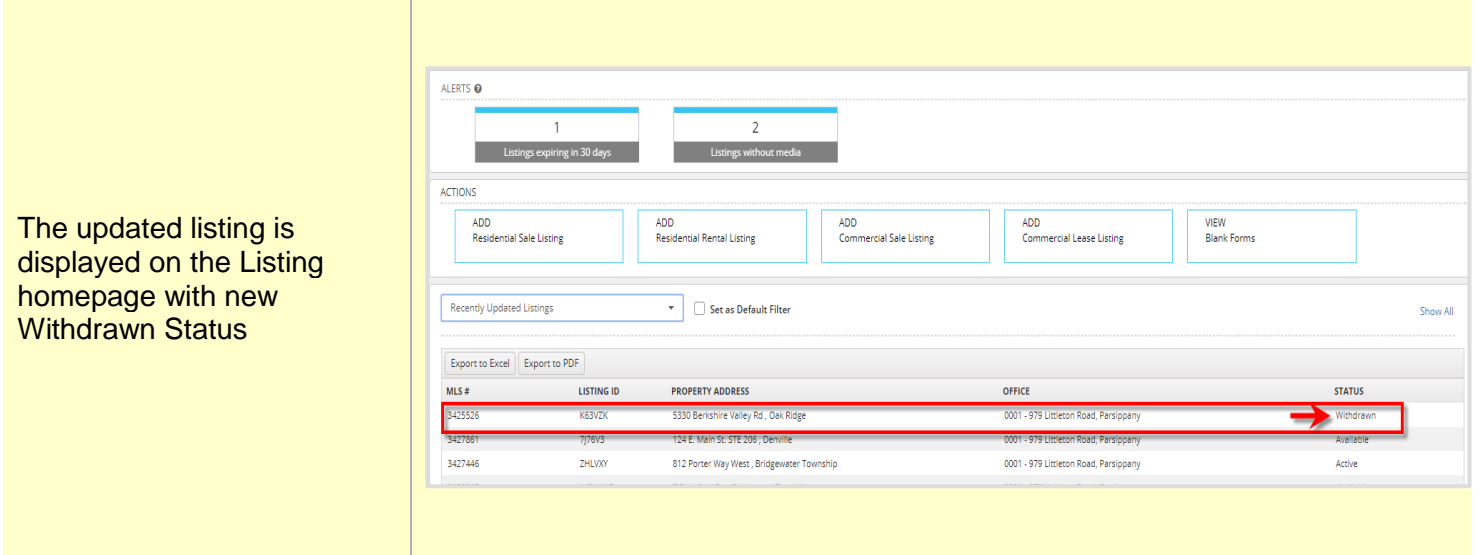

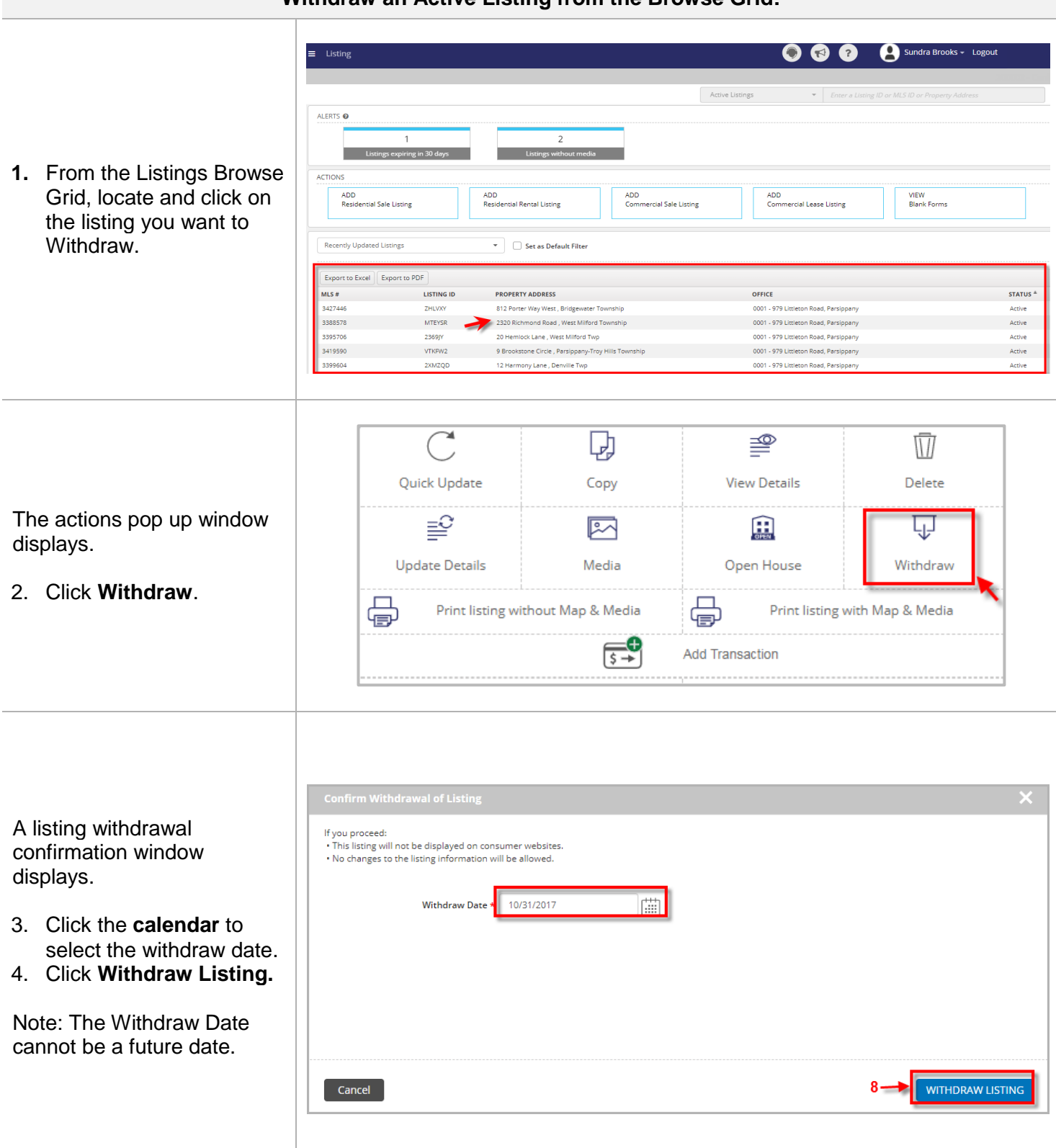

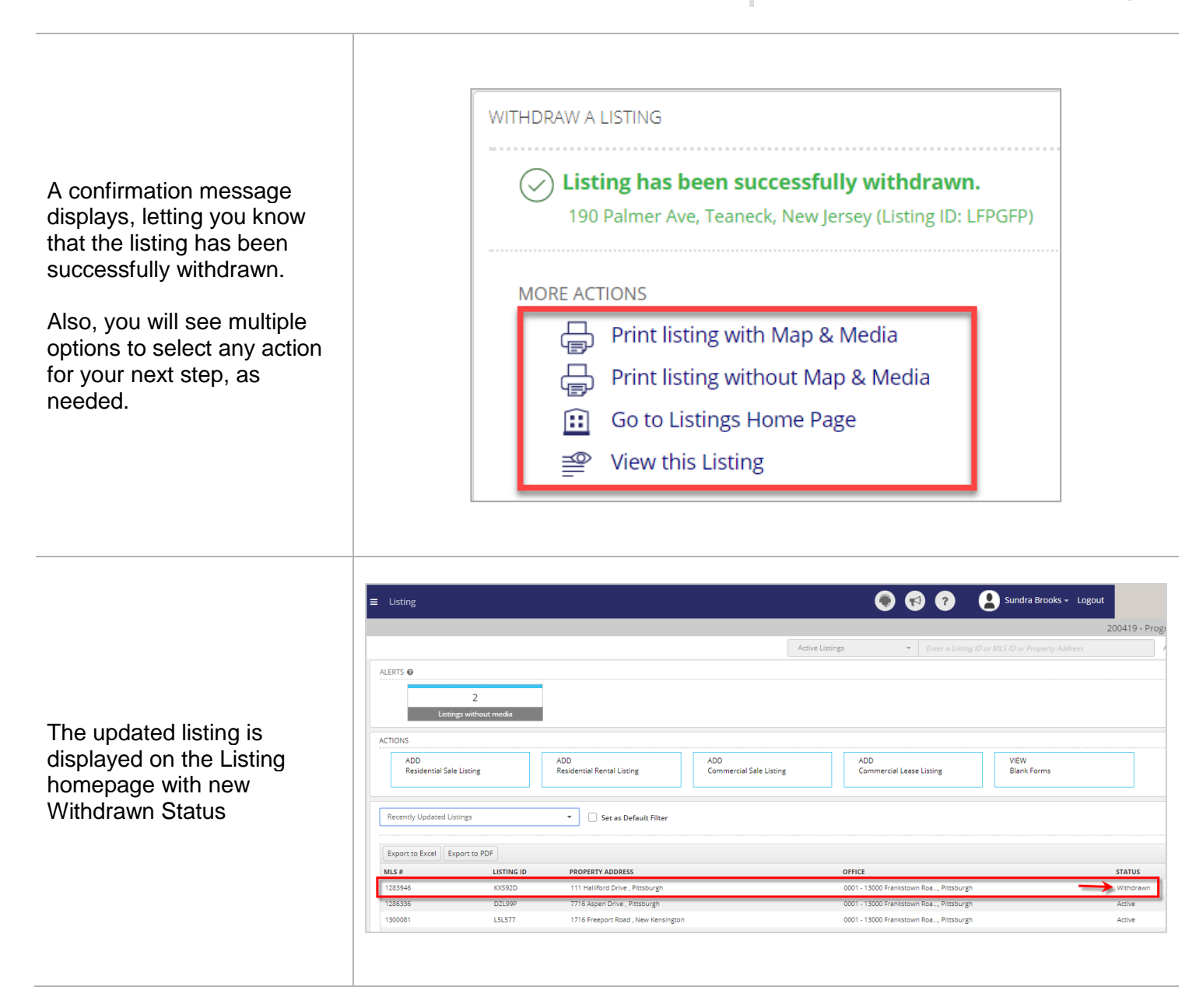

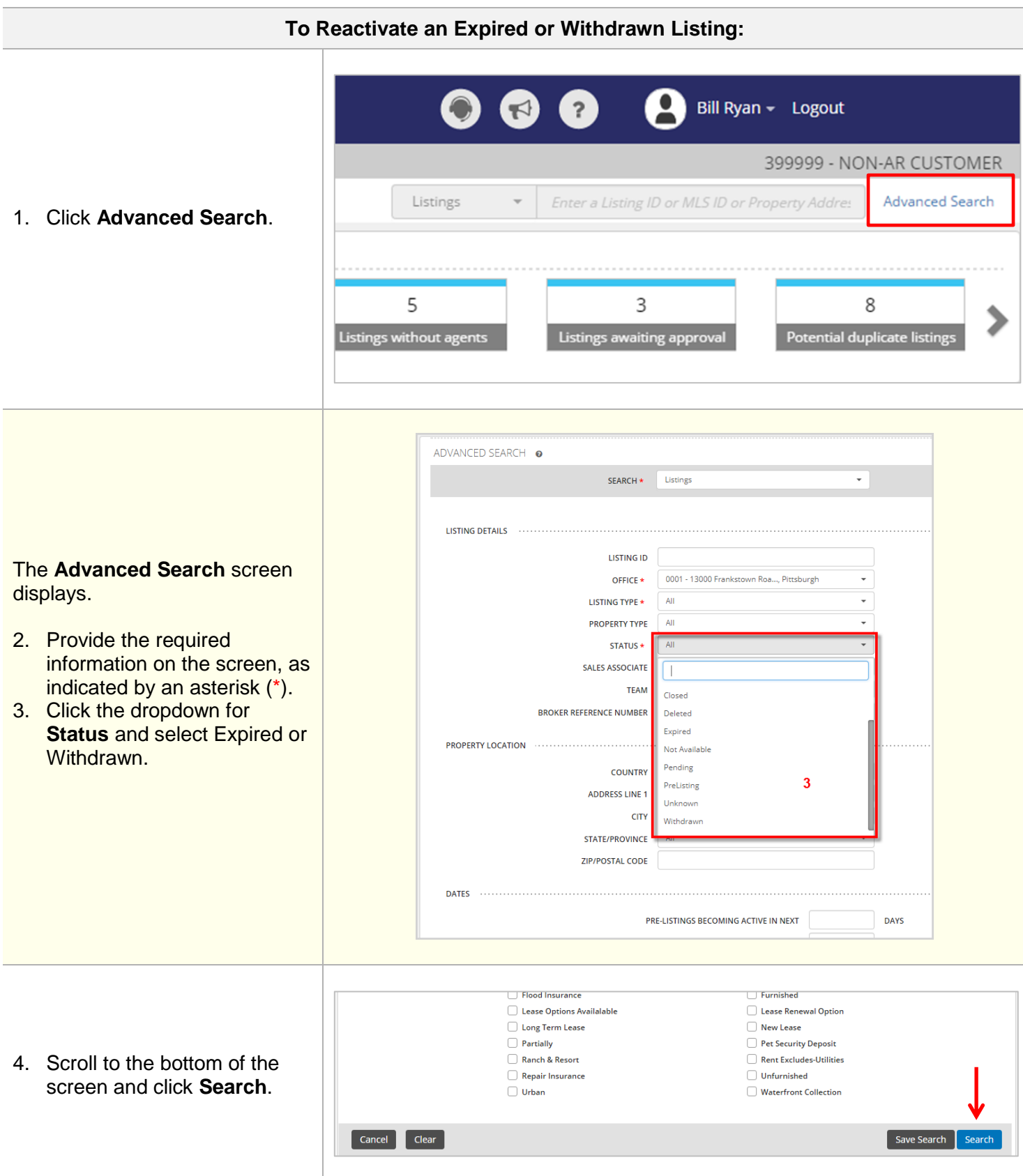

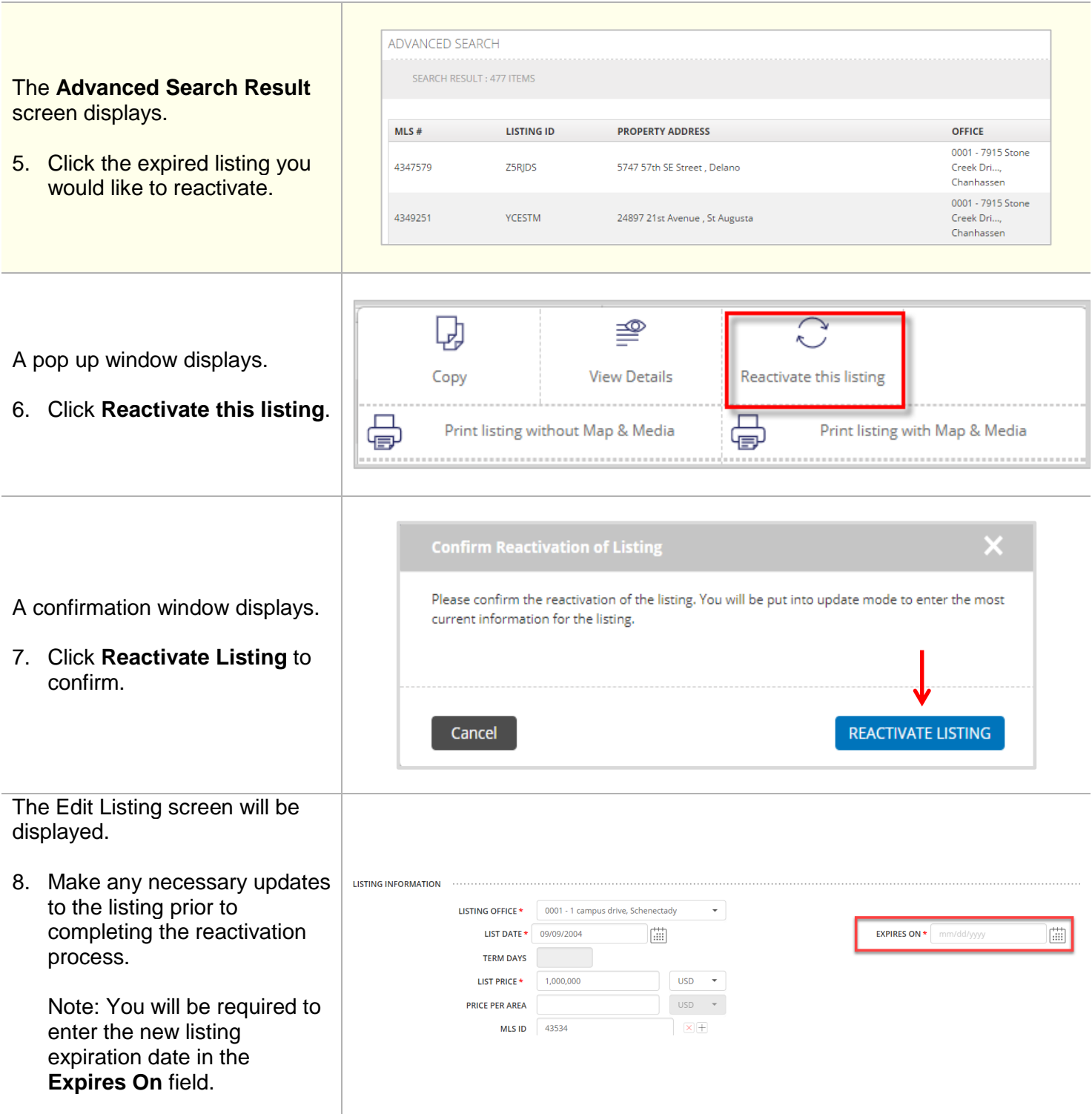

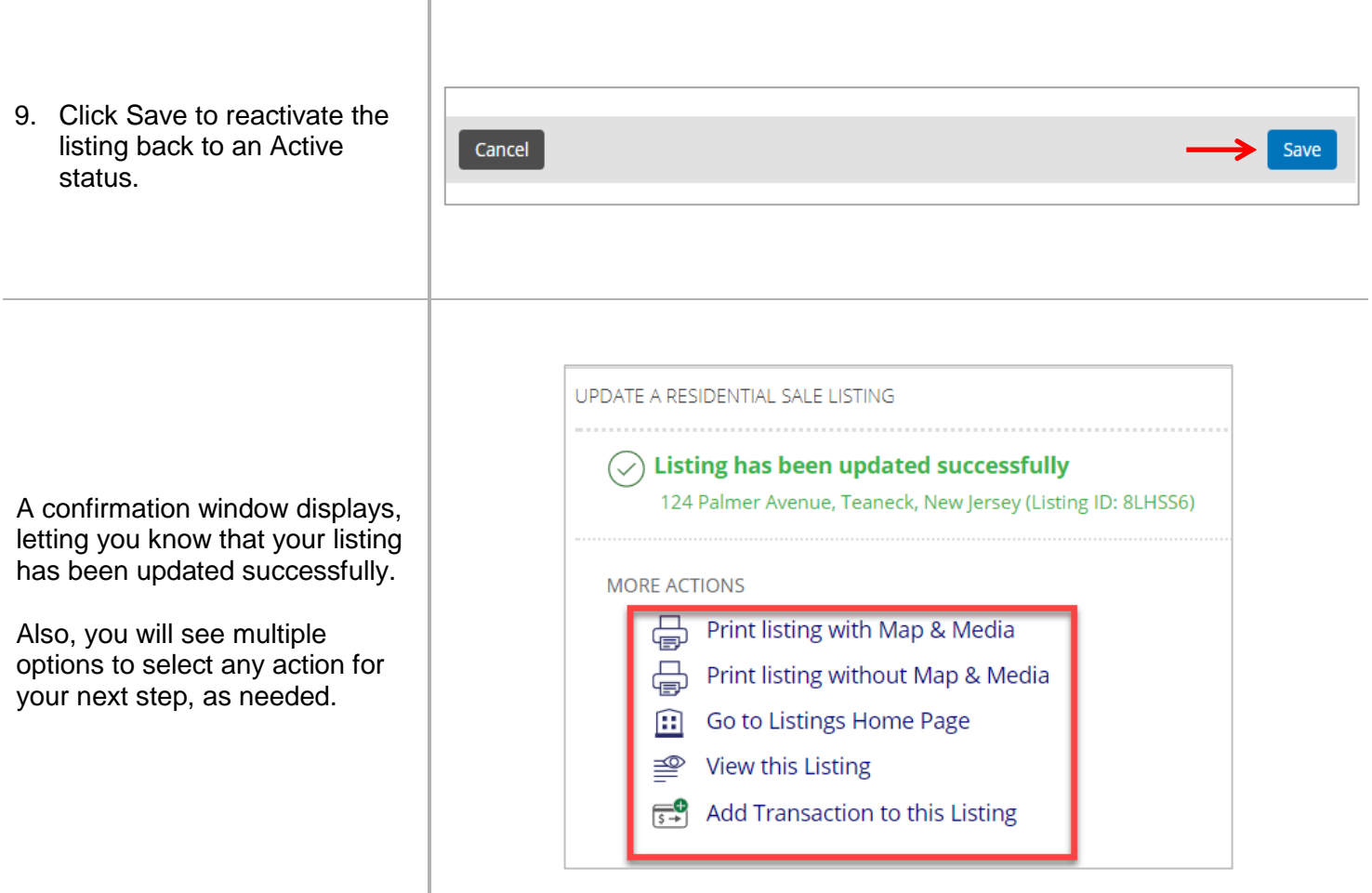